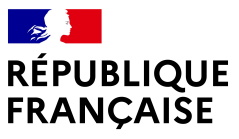

Liberté Égalité Fraternité

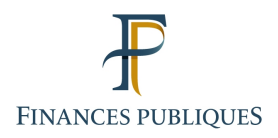

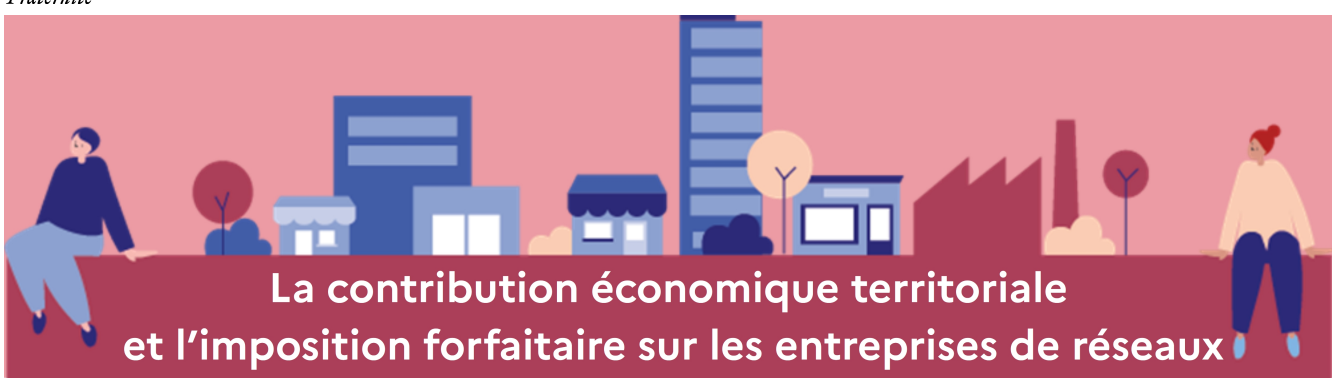

La contribution économique territoriale (CET) se compose de la cotisation foncière des entreprises (CFE) et de la cotisation sur la valeur ajoutée des entreprises (CVAE).

L'imposition forfaitaire sur les entreprises de réseaux (IFER) concerne certains redevables exerçant leur activité dans le secteur de l'énergie, du transport ferroviaire et des télécommunications.

# **LA CONTRIBUTION ÉCONOMIQUE TERRITORIALE (CET)**

## La cotisation foncière des entreprises (CFE)

Principe : la CFE est due chaque année par toute entreprise (personne physique ou morale) qui exerce à titre habituel une activité non salariée au 1<sup>er</sup> janvier de l'année d'imposition. Elle est perçue au profit des communes ou des établissements publics de coopération intercommunale (EPCI).

### **Le calcul de la CFE**

Cette taxe est calculée à partir de la valeur locative<sup>[1](#page-0-0)</sup> des biens passibles d'une taxe foncière dont dispose l'entreprise au cours de la période de référence<sup>[2](#page-0-1)</sup>.

Toutefois, les redevables de la CFE peuvent être imposés, au lieu de leur principal établissement, sur une base minimum. Elle se substitue à la valeur locative des locaux dans les cas d'absence de local ou lorsque la valeur locative est inférieure à cette base. Son montant est fixé tous les ans par la collectivité locale bénéficiaire, en fonction du chiffre d'affaires réalisé par l'entreprise au cours de la période de référence<sup>2</sup>, selon un barème encadré par la loi.

En cas de création d'établissement, le nouvel exploitant bénéficie d'une réduction de 50 % de la base de calcul de sa CFE au titre de la première année d'imposition.

<span id="page-0-0"></span><sup>1</sup> Un abattement de 30 % applicable à la valeur locative est accordé pour les établissements industriels.

<span id="page-0-1"></span><sup>2</sup> La période de référence est constituée dans la généralité des cas par l'avant-dernière année civile précédant celle de l'imposition (N-2). En cas de création d'établissement, la base d'imposition, pour les deux années suivant celle de la création, est déterminée d'après les biens passibles d'une taxe foncière dont l'entreprise a disposé au 31 décembre de la première année d'activité.

#### Les exonérations

Il existe diverses exonérations de CFE : elles peuvent être temporaires ou permanentes, de plein droit (ex : exonération en faveur des entreprises soumises à la base minimum dont le montant de chiffre d'affaires ou de recettes au cours de la période de référence est inférieur ou égal à 5 000 €) ou facultatives.

Les exonérations facultatives sont accordées :

- •soit sur décision des collectivités locales : par exemple, dans le cadre de l'aménagement du territoire, et sous conditions, les exonérations en faveur des entreprises nouvelles dont l'ensemble de l'activité et des moyens d'exploitation sont implantés dans les zones d'aide à finalité régionale ou de revitalisation rurale ;
- soit en l'absence de délibération contraire de ces collectivités : par exemple, sous certaines conditions, les établissements implantés dans les quartiers prioritaires de la politique de la ville des entreprises commerciales employant moins de cinquante salariés et dont le chiffre d'affaires annuel hors taxes est inférieur à 10 millions d'€, peuvent être exonérés de CFE pendant cinq ans.

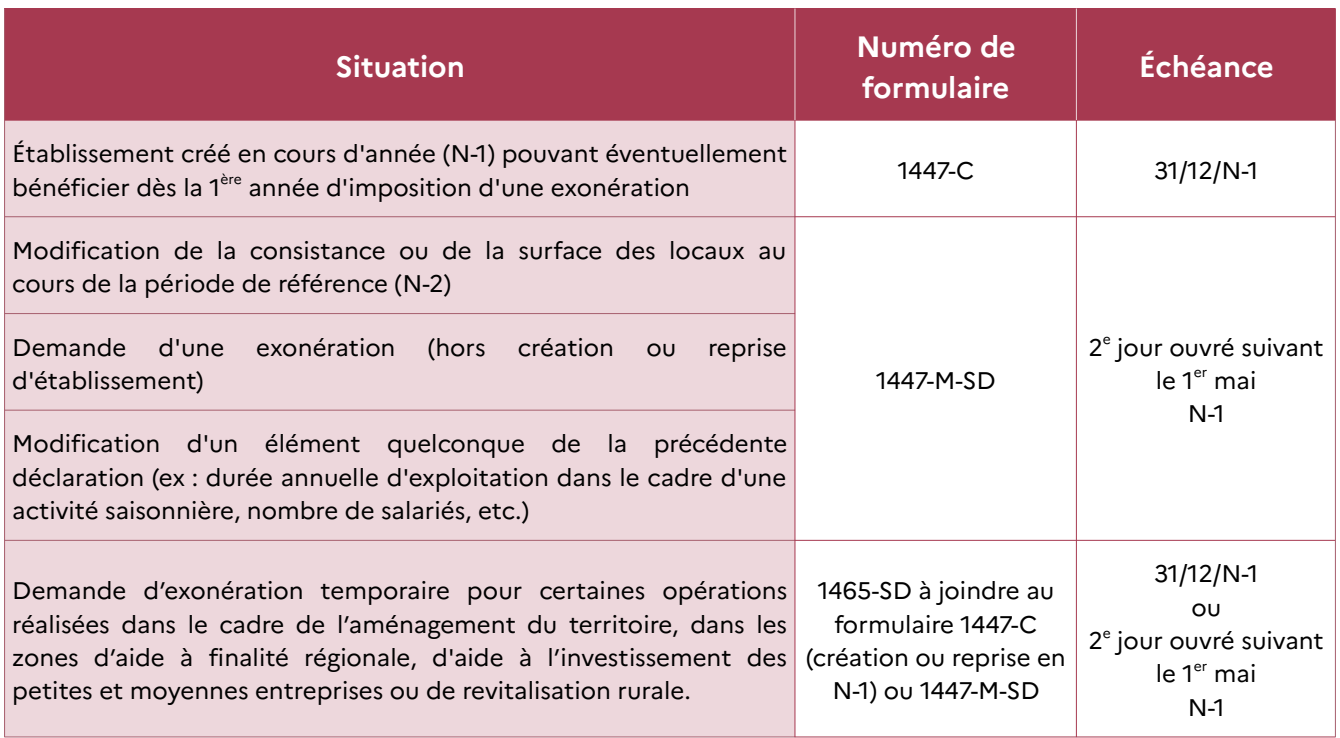

### Les obligations déclaratives (pour une imposition au titre d'une année N)

#### Les obligations de paiement

L'année de sa création, l'entreprise est exonérée de CFE. Elle devra payer sa première échéance de CFE l'année qui suit sa création.

La CFE est due au 15 décembre<sup>[3](#page-1-0)</sup> de l'année d'imposition.

<span id="page-1-0"></span><sup>3</sup> Si la date limite de paiement d'une échéance coïncide avec un samedi, un dimanche ou un jour férié, celle-ci est prorogée jusqu'au premier jour ouvrable suivant (article 199-0 annexe IV du code général des impôts).

Le paiement est effectué soit par prélèvement automatique mensuel ou à l'échéance soit par paiement en ligne.

**Acompte** : les entreprises qui n'ont pas choisi le prélèvement mensuel et dont le montant de cotisation de l'année précédente est supérieur ou égal à 3 000 €, doivent s'acquitter d'un acompte au plus tard le 15 juin de l'année d'imposition.

Cet acompte est égal à 50 % de la CFE de l'année précédente.

### **Taxes additionnelles à la CFE :**

- Taxe pour frais de chambre de commerce et d'industrie (TCCI) : elle est due, sauf exonération spécifique, par tous les redevables de la CFE. Son taux est égal à 1,12 %.
- Taxe pour frais de chambre de métiers et de l'artisanat (TCMA) : elle est due par les entreprises (individuelles ou sociétés) tenues de s'inscrire au registre national des entreprises en tant qu'entreprise du secteur des métiers et de l'artisanat et celles qui s'y inscrivent volontairement.

**Nota** : les entreprises relevant du régime micro paient ces taxes auprès de leur organisme social. Dans ce cas, ces taxes ne figurent pas sur leur avis de CFE.

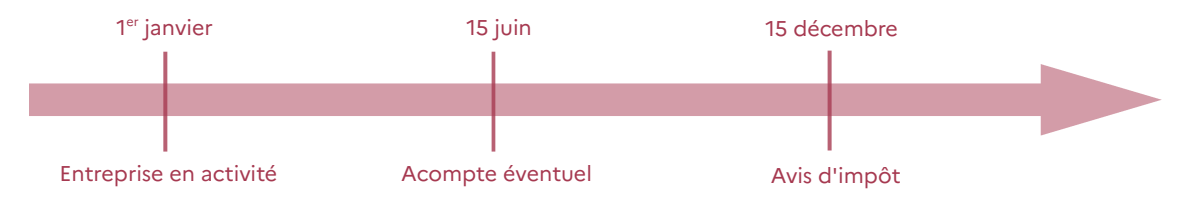

#### Consultation des avis de CFE et/ou d'IFER

Les avis de CFE et/ou d'IFER ne sont plus envoyés par voie postale mais sont uniquement disponibles en ligne.

Ainsi, les entreprises doivent se rendre dans leur espace professionnel sur le site *impots.gouv.fr* afin de consulter les avis préalablement aux échéances de paiement (15 juin pour l'acompte et 15 décembre pour l'avis d'impôt<sup>[4](#page-2-0)</sup>).

**Important : la création d'un espace professionnel sur le site** *impots.gouv.fr* **par les entreprises est une démarche préalable et indispensable à la consultation en ligne des avis.**

En toute simplicité, depuis le site impots.gouv.fr, il suffit de cliquer sur « Votre espace professionnel » puis sur « Créer mon espace professionnel ». Par sécurité, un lien utilisable 72 heures maximum est envoyé par courriel à l'adresse électronique déclarée afin d'en vérifier la validité.

**À réception du code unique d'activation** par voie postale (pour des raisons de sécurité), il convient sans attendre d'activer l'espace en cliquant sur « Activer mon espace/mes services » (code actif **60 jours maximum** à compter de la demande d'adhésion). À l'issue, votre espace est immédiatement opérationnel.

Dès la création de l'espace, il suffit d'**adhérer immédiatement** aux services « Consulter le Compte fiscal », et à au moins un service « Payer » et « Déclarer ».

<span id="page-2-0"></span><sup>4</sup> Si la date limite de paiement d'une échéance coïncide avec un samedi, un dimanche ou un jour férié, celle-ci est prorogée jusqu'au premier jour ouvrable suivant (article 199-0 annexe IV du code général des impôts).

Les entreprises peuvent accéder à leurs avis depuis leur espace professionnel, dans la rubrique : « MES SERVICES > Consulter > Avis C.F.E ».

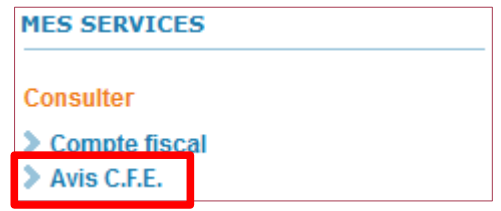

Dans le compte fiscal, les avis sont consultables :

• soit par le bouton « Accès aux avis de CFE » (ce bouton est affiché lorsque l'entreprise détient moins de 100 établissements) :

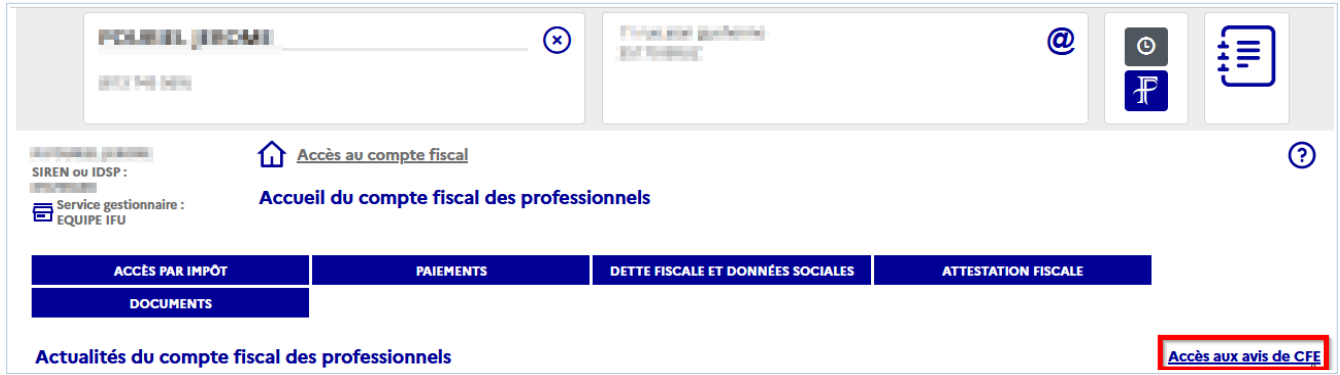

• soit par le menu ACCÈS PAR IMPÔT > Cotisation Foncière des Entreprises > Avis d'imposition (ou liste des adresses pour les entreprises disposant de plus de 6 établissements) :

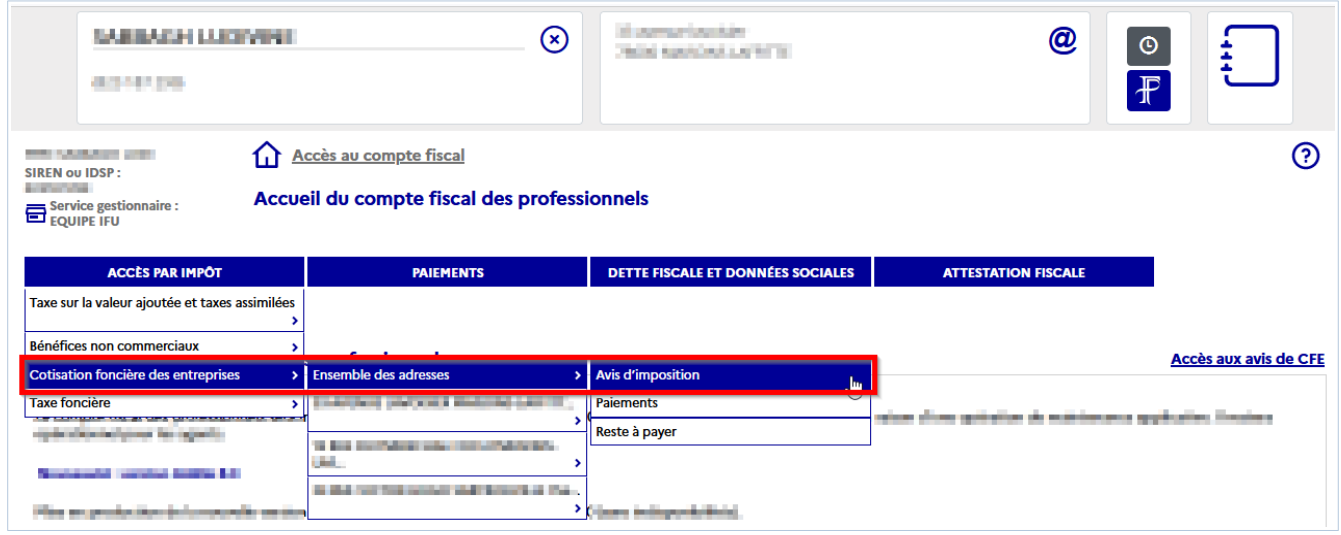

L'avis au format « PDF » peut être enregistré et/ou imprimé.

### Recours obligatoire aux moyens de paiement dématérialisés

Pour payer l'avis de CFE et/ou d'IFER, toutes les entreprises doivent utiliser un moyen de paiement dématérialisé (paiement en ligne, prélèvement mensuel ou à l'échéance).

Par exception, le paiement par virement est autorisé seulement pour :

- les contribuables non résidents (par exemple, les loueurs de locaux nus passibles de la CFE, les entreprises étrangères concernées par le matériel roulant utilisé sur le réseau ferré national pour des opérations de transport de voyageurs qui n'ont pas d'établissement stable en France) ;
- les entreprises relevant de la Direction des grandes entreprises (DGE) dans certains cas.

## L'offre de service en matière de paiement dématérialisé

## Le prélèvement à l'échéance

La souscription d'un contrat de prélèvement à l'échéance peut s'effectuer jusqu'au 31 mai pour le paiement de l'acompte ou jusqu'au 30 novembre pour le paiement de l'avis d'impôt :

- directement sur le site *impots.gouv.fr, depuis l'espace professionnel ;*
- ou auprès du centre de contact, au numéro de téléphone suivant : 0809.401.401 (service gratuit + prix d'un appel) du lundi au vendredi de 8h30 à 19h00.

Une fois l'adhésion validée, la CFE est prélevée automatiquement à chaque échéance, après la date limite de paiement, sur le compte bancaire choisi, sans intervention de la part du redevable.

### Le prélèvement mensuel

La souscription d'un contrat de prélèvement mensuel peut s'effectuer pour l'année en cours jusqu'au 30 juin :

- sur le site *impots.gouv.fr* ;
- ou auprès du centre de contact, au numéro de téléphone suivant : 0809 401 401 (service gratuit + prix d'un appel) du lundi au vendredi de 8h30 à 19h00.

Si celle-ci est effectuée avant le 15 juin, l'acompte éventuellement exigible n'est pas dû.

Le prélèvement mensuel permet d'étaler sur l'année le montant de l'impôt, avec dix mensualités de janvier à octobre, et une régularisation éventuelle en décembre (prélèvement complémentaire ou remboursement). En cas d'adhésion en cours d'année, un rattrapage des montants qui auraient dû être versés depuis janvier est effectué sur le (ou les) premier(s) prélèvement(s).

Au-delà du 30 juin, l'adhésion ne sera prise en compte que pour la CFE de l'année suivante et les prélèvements mensuels ne débuteront qu'en janvier N+1. La CFE de l'année en cours devra donc être payée par un autre moyen de paiement.

## Le paiement en ligne

Le redevable peut régler son imposition en ligne en utilisant le compte bancaire préalablement déclaré dans son espace professionnel, soit à partir du bouton « Payer » situé au-dessus de son avis dématérialisé, soit sur le site *impots.gouv.fr* (accès par la rubrique « Votre espace professionnel », puis « Payer mes impôts locaux ») muni du numéro fiscal et de la référence de l'avis d'impôt.

Le prélèvement n'intervient qu'après la date limite de paiement.

# **Toutes les démarches peuvent être effectuées en ligne en toute simplicité sur le site** *impots.gouv.fr***.**

En application des normes bancaires européennes, les paiements en ligne, prélèvements mensuels ou à l'échéance de CFE, sont effectués sous une Référence Unique de Mandat (RUM).

Par ce mandat, l'administration fiscale est autorisée à émettre sur le compte bancaire de la zone SEPA du redevable, un ordre de prélèvement :

- **ponctuel** si l'impôt est acquitté par paiement en ligne. Le mandat est validé à chaque confirmation de règlement ;
- **récurrent** en cas d'adhésion à un prélèvement mensuel ou à l'échéance. Sauf résiliation, le mandat reste valide pendant les 36 mois qui suivent le dernier prélèvement effectué. Passé ce délai, il ne peut plus autoriser aucun prélèvement.

Pour le paiement de la CFE et/ou de l'IFER, l'administration fiscale est responsable de la conservation du mandat. Ce document ne doit pas être adressé à l'établissement bancaire.

## **LA COTISATION SUR LA VALEUR AJOUTÉE DES ENTREPRISES (CVAE)**

**Principe** : les personnes (physiques ou morales) qui exercent à titre habituel une activité professionnelle non salariée et dont le chiffre d'affaires hors taxe est supérieur à 152 500 € sont assujetties à la CVAE. Les activités imposables sont identiques à celles soumises à la CFE.

La CVAE est due par le redevable qui exerce une activité au 1<sup>er</sup> janvier de l'année d'imposition. Toutefois, les entreprises nouvelles ne sont pas assujetties à la CVAE l'année de leur création, sauf en cas de transmission d'activité.

### **Le calcul de la CVAE**

La cotisation de CVAE est calculée en appliquant à la valeur ajoutée produite un taux déterminé en fonction du chiffre d'affaires réalisé par l'entreprise. Au titre du millésime 2023 le taux de la cotisation est de 0,375 % de la valeur ajoutée pour l'ensemble des redevables. . Il sera porté à 0,28 % en 2024, 0,19 % en 2025, 0,09 % en 2026 et la CVAE sera totalement supprimée en 2027.

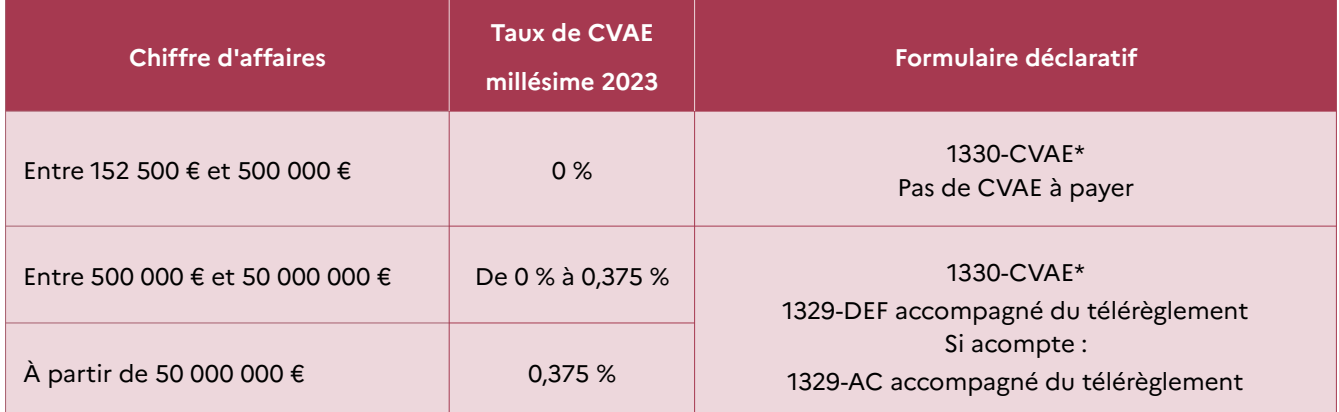

\*ou, pour certains mono-établissements au sens de la CVAE, servir le cadre CVAE figurant sur les tableaux de la série E des liasses fiscales (selon le régime d'imposition : 2033-E, 2035-E, 2059-E ou 2072-E).

Une taxe additionnelle à la CVAE est encaissée au profit de CCI France, son taux est fixé à 6,92 % au titre du millésime 2023 (il sera de 9,23 % en 2024, 13,84 % en 2025 et 27,68 % en 2026).

Toutefois, certaines entreprises en sont exonérées selon des modalités identiques à celles de la taxe additionnelle à la CFE.

#### **Les exonérations**

L'ensemble des exonérations facultatives prévues en matière de CFE sont susceptibles de s'appliquer à la CVAE (art. 1586 *nonies* du CGI). Toutefois, seules les entreprises qui bénéficiaient déjà d'une exonération de CVAE facultative, temporaire ou non, avant le 1<sup>er</sup> janvier 2024, voient celle-ci continuer à s'appliquer dans les mêmes conditions, le cas échéant pour la durée restant à courir. Enfin, l'effectivité de ce mécanisme passe nécessairement par une demande expresse de la part de l'entreprise au sein du formulaire n° 1447 dans la partie réservée à cet effet.

#### Les obligations déclaratives et de paiement

Déclaration de la valeur ajoutée et des effectifs salariés n° 1330-CVAE (ou, sous réserve de respecter certaines conditions exposées ci-dessous, cadre CVAE dans les liasses fiscales).

Elle doit être déposée par les entreprises réalisant un chiffre d'affaires HT supérieur à 152.500€, au plus tard le 2<sup>e</sup> jour ouvré qui suit le 1<sup>er</sup> mai et obligatoirement souscrite par voie dématérialisée (procédure EDI-TDFC). Un délai supplémentaire de 15 jours est accordé lorsque la déclaration est télédéclarée.

Cette déclaration permet d'acquérir le chiffre d'affaires, la valeur ajoutée et, pour chaque implantation de l'entreprise, l'effectif salarié.

Par mesure de simplification, elles sont dispensées de déposer l'imprimé n° 1330-CVAE lorsqu'elles cumulent toutes les conditions suivantes :

- avoir dûment rempli le cadre réservé à la CVAE dans leur déclaration de résultats : tableaux n° 2033-E, n° 2035-E, n° 2059-E ou n° 2072-E ;
- ne disposer que d'un seul établissement au sens de la CFE ;
- ne pas employer des salariés exerçant leur activité plus de trois mois sur un lieu hors de l'entreprise ;
- ne pas être une société civile de moyens ;
- ne pas exploiter plusieurs activités nécessitant des déclarations de résultats de nature différente ;
- ne pas avoir clôturé plusieurs exercices au cours de la période de référence ;
- ne pas avoir fusionné au cours de l'exercice de référence CVAE ;
- ne pas être soumise au régime des micro-entreprises ;
- ne pas être une entreprise qui, n'employant aucun salarié en France et n'exploitant aucun établissement en France, y exerce cependant une activité de location d'immeubles ou de vente d'immeubles.

Nota : En raison du relèvement du seuil du régime micro à 188 700 € à compter de 2023, les entreprises relevant de ce régime qui réalisent un chiffre d'affaires à partir de 152 500 € sont désormais assujetties à la CVAE. Elles n'ont pas de cotisation à payer mais sont toutefois tenues de déclarer leur valeur ajoutée. Ces entreprises n'étant pas soumises au dépôt d'une déclaration de résultats, elles doivent obligatoirement souscrire une déclaration n° 1330-CVAE, accessible en ligne.

Il est admis, à titre dérogatoire, le dépôt d'une déclaration n° 1330-CVAE sous format papier auprès du service des impôts des entreprises (SIE) dont elles relèvent.

Les entreprises redevables de la CVAE ont l'obligation de télédéclarer et télépayer les acomptes et le solde (en mode EDI ou en ligne).

### **Relevés d'acompte n° 1329-AC**

Les acomptes payés en N représentent chacun 50 % de la cotisation due au titre de l'année N-1 et doivent être acquittés au plus tard les 15 juin et 15 septembre N.

L'entreprise est dispensée du versement des acomptes dès lors que la CVAE due au titre de l'année précédant celle de l'imposition n'excède pas 1 500 €.

### **Déclaration de liquidation et de régularisation n° 1329-DEF**

L'entreprise doit procéder à la liquidation définitive de la CVAE sur la déclaration n° 1329-DEF. Cette déclaration doit être souscrite au plus tard le 2<sup>e</sup> jour ouvré suivant le 1<sup>er</sup> mai de l'année suivant celle de l'imposition, accompagnée si nécessaire du versement du solde correspondant.

Si la liquidation définitive fait apparaître que les acomptes versés sont supérieurs à la cotisation due, l'excédent, sous déduction des autres impôts directs éventuellement dus, est remboursé par l'administration dans les 60 jours de la date limite de dépôt de la déclaration n° 1329-DEF, ou de la date de dépôt effectif de la déclaration lorsque cette date est postérieure à la date limite.

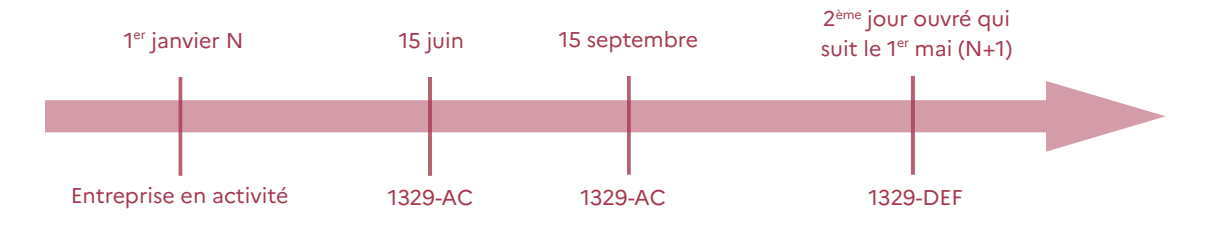

### Dégrèvement de CET

Sur demande du redevable formulée sur l'imprimé n° 1327 dans le délai de réclamation prévu pour la CFE, la CET fait l'objet d'un plafonnement à hauteur de 1,625 % de la valeur ajoutée produite par l'entreprise en 2023 et à hauteur de 1,531 % en 2024.

## **L'IMPOSITION FORFAITAIRE SUR LES ENTREPRISES DE RÉSEAU (IFER)**

**Principe** : L'IFER est due par certaines entreprises exerçant leur activité dans les secteurs de l'énergie, du transport ferroviaire et des télécommunications.

Cette imposition comprend dix composantes figurant sur l'avis d'imposition à la CFE. Elle s'applique notamment aux éoliennes terrestres et aux centrales de production d'électricité d'origine photovoltaïque ou hydraulique.

Les éléments de taxation doivent être déclarés sur un imprimé spécifique annexé à la déclaration n° 1447-M-SD (par exemple, annexe n° 1519 F-phot-SD pour les centrales de production d'électricité d'origine photovoltaïque).

La déclaration et son annexe doivent être déposées au plus tard le 2<sup>e</sup> jour ouvré suivant le 1<sup>er</sup> mai en cas de création d'activité, modification, cessation ou changement d'exploitant, généralement auprès du service des impôts des entreprises du lieu de situation de l'installation.

Toutes les composantes sont redevables d'un acompte (si la cotisation de l'année précédente est supérieure ou égale à 3 000 €), payable au plus tard le 15 juin, et à un solde, payable au plus tard le 15 décembre, calculés selon les mêmes modalités que pour la CFE.

Le recouvrement de l'IFER s'effectue comme en matière de CFE.

**RETROUVEZ TOUTES LES INFORMATIONS SUR LE SITE IMPOTS.GOUV.FR RUBRIQUE « PROFESSIONNEL »** Mars 2024

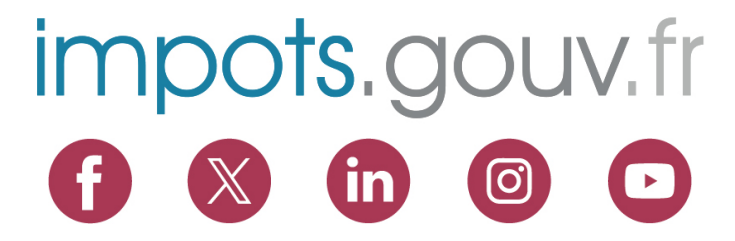